Tempus Open - Suvi Pulkkinen

## **Suvi Pulkkinen**

[Näytä yksityiskohtaisemmat tiedot ja henkilökohtaiset ennätykset](http://www.tempusopen.fi/index.php?r=swimmer/view&id=5604)

Laji: 50m Vapaauinti (50) Henkilökohtainen ennätys: 00:26.44 FINA-pisteet: 717 Päivämäärä: 2019-08-15 Kilpailu: FINA: XVIII World Masters Championships

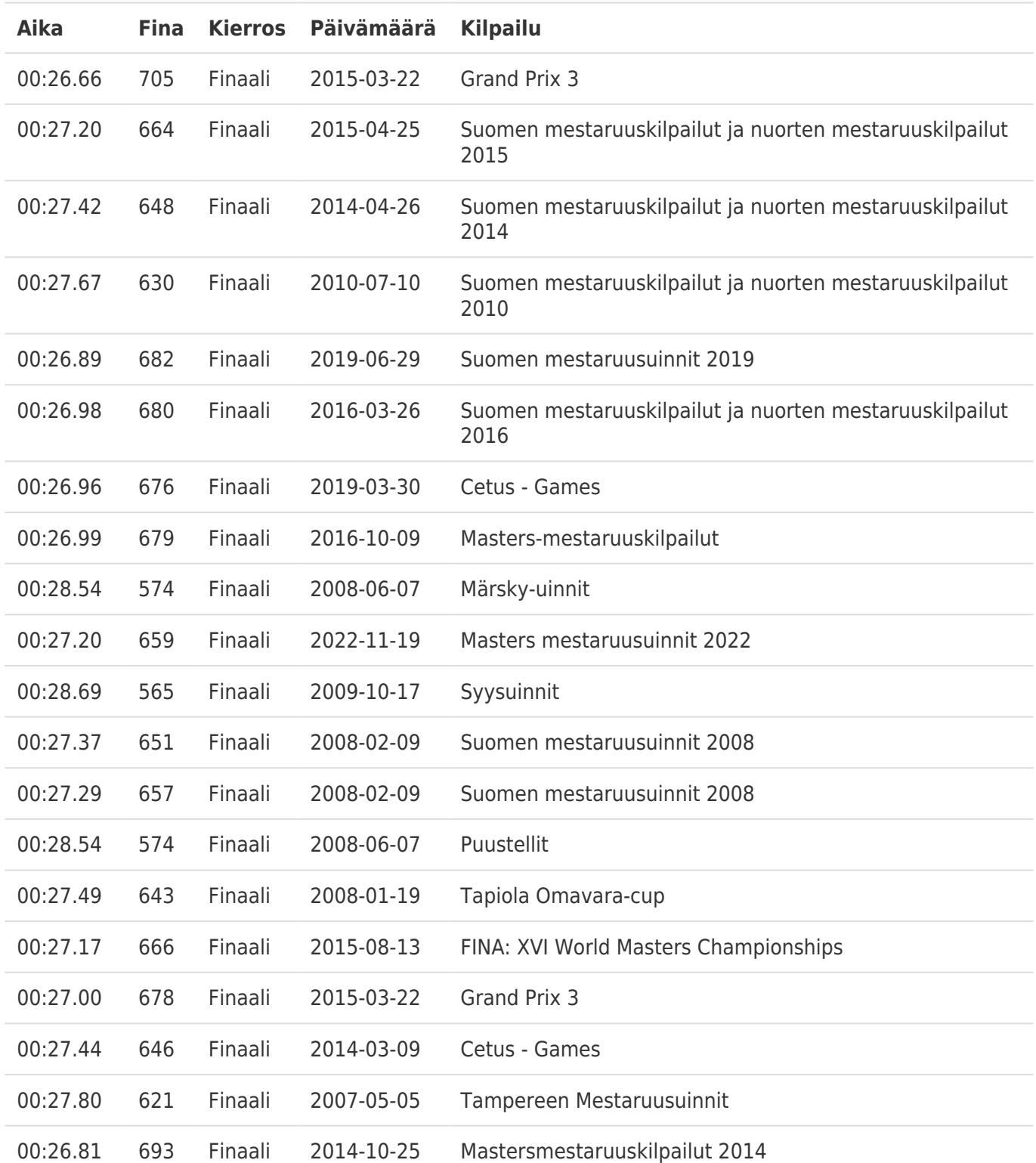